# Examcollection

<http://www.ipass4sure.com/examcollection.htm>

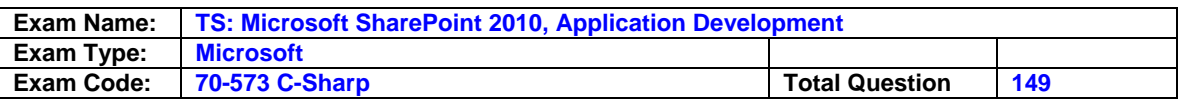

#### **Question: 1**

You are creating a Web Part. The Web Part will be used in a SharePoint sub site that has the URL http://www.contoso/hr. You need to ensure that the Web Part activates a Feature in the sub site without causing a memory leak. Which code segment should you use?

- A. SPFeatureCollection featuresCollect = SPContext.Current.SiteFeatures;
- featureCollect.Add(new Guid("xxxxxxxx-xxxx-xxxx-xxxx-xxxxxxxxxxxx"), true); B. SPFeatureCollection featuresCollect = SPContext.Current.WebFeatures; featureCollect.Add(new Guid("xxxxxxxx-xxxx-xxxx-xxxx-xxxxxxxxxxxx"), true);
- C. SPSite web = new SPSite("http://www.contoso/hr"); SPFeatureCollection featureCollect = web.Features; featureCollect.Add(new Guid("xxxxxxxx-xxxx-xxxx-xxxx-xxxxxxxxxxxx"), true);
- D. SPWeb web = new SPSite("http://www.contoso/hr").OpenWeb(); SPFeatureCollection featureCollect = web.Features; featureCollect.Add(new Guid("xxxxxxxx-xxxx-xxxx-xxxxxxxxxxxxxxxx"), true);

# **Answer: B**

# **Question: 2**

You create a Web Part that takes three values from three text boxes and creates a new SharePoint site when you click a button named CreateNewSite. The Web Part contains the following code segment.

Protected void CreateNewSite\_Click(object sender, EventArgs e)

{ SPSite site = SPContext.Current.Site; SPWeb web = site.AllWebs.Add(SiteNameTextBox.Text, SiteTitleTextBox.Text,

SiteDescriptionTextBox.Text, 0, SPWebTemplate.WebTemplateSTS, false, false);

}

You test the Web Part and it works properly. When another user attempts to use.You need to ensure that users can use the Web Part to create new sites. What should you do?

# A. Add web.Update() after the code segment.

- B. Add web.ValidatesFormDigest() after the code segment.
- C. Run the code segment inside a SPSecurity.RunWithElevatedPrivileges delegate.

D. Add the following code after the code segment. SPUser currentUser = web.CurrentUser;

# **Answer: C**

# **Question: 3**

You have a SharePoint site collection that contains 100 subsites. You plan to create a Web Part. The Web Part will be deployed to each subsite. You need to ensure that the Web Part retrieves all of the files in the root directory of the current subsite. You write the following code segment. (Line numbers are included for reference only.)

01SPSite site = SPContext.Current.Site; 02SPWeb web = SPContext.Current.Web; 03 Which code segment should you add at line

- A. Site.AllWebs[1].Files
- B. SITE.RootWeb.Lists[0].Items
- C. Web.Files
- D. Web.RootFolder.SubFolders[0].Files

# **Answer: C**

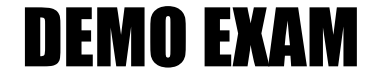

# For Full Version visit

<http://www.ipass4sure.com/allexams.asp>

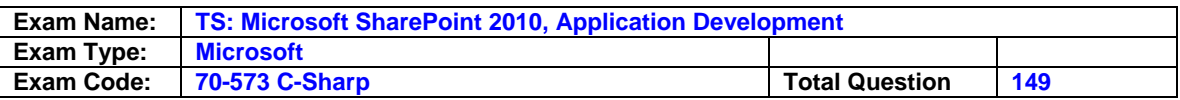

#### **Question: 4**

You have a SharePoint site that has the URL http://contoso/hr. You are creating a new Web Part. You need to create a reference to the current subsite without having to dispose of any returned objects. Which code segment should you use?

A. SPWebCollection site = siteCollection.AllWebs;

- B. SPWeb site = siteCollection.RootWeb;
- C. SPSite site = SPContext.Current.Site;
- D. SPWeb site = SPContext.Current.Web;

#### **Answer: D**

#### **Question: 5**

You create a Feature named Feature1. Feature1 is activated in a SharePoint site. You create a Web Part that contains the following code.

SPSite site = new SPSite("http://intranet/site1");

SPWeb web = site.OpenWeb();

SPFeatureDefinition feature = SPFarm.Local.Feature Definitions ["Feature1"];

You need to modify the Web Part to activate Feature1 in Site1 only. Which code segment should you add to the Web Part?

A. Site.Features.Add(feature.Id);

- B. Site.WebApplication.WebService.Features.Add(feature.Id);
- C. Web.Features.Add(feature.Id);
- D. Web.Site.WebApplication.WebService.Features.Add(feature.Id);

# **Answer: A**

# **Question: 6**

You have a SharePoint farm that has more than 100 custom Features. You upgrade several Features in the farm. You need to ensure that the site collection uses the most up-to-date versions of the Features. Only Features that require an upgrade must be evaluated. Which code segment should you use?

A. SPFeatureQueryResultCollection queryResults = myWebService.QueryFeatures (SPFeatureScope.Site, true);

 IEnumerator<SPFeature> featureEnumerator = queryResults.GetEnumerator(); While (featureEnumerator.MoveNext())

```
\{ SPFeature feature = featureEnumerator.Current; 
  feature.Upgrade(false);
```
}

B. SPFeatureQueryResultCollection queryResults = myWebService.QueryFeatures (SPFeatureScope.Web, true);

```
 IEnumerator<SPFeature> featureEnumerator = queryResults.GetEnumerator(); 
 While (featureEnumerator.MoveNext())
```

```
\{ SPFeature feature = featureEnumerator.Current; 
   feature.Upgrade(false);
```
 } C. SPSite site = SPContext.Current.Site;

```
 SPFeatureCollection allFeatures = site.Features; 
   for each (SPFeature currentFeature in allFeatures) 
\{
```

```
 currentFeature.Upgrade(true);
```
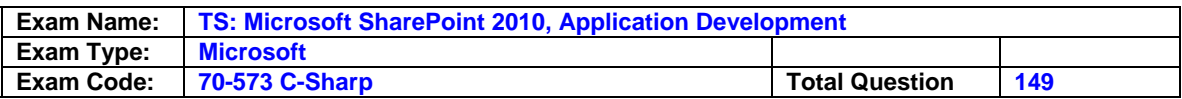

}

```
D. SPWeb web = SPContext.Current.Web; 
   SPFeatureCollection allFeatures = web.Features; 
   for each (SPFeature currentFeature in allFeatures) 
   { 
   currentFeature.Upgrade(true); 
 }
```
# **Answer: A**

# **Question: 7**

You are creating an application. You develop a custom control that renders a contextual tab. The control contains the following code segment. (Line numbers are included for reference only.) 01protected override void OnPreRender(EventArgs e)

02 {

03 SPRibbon curRibbon = SPRibbon.GetCurrent(this. Page);

04

05 curRibbon.MakeContextualGroupInitiallyVisible("SP.Ribbon.ContextualGroup",string.Empty); 06 base.OnPreRender(e);

07 }

You need to ensure that when the custom control is rendered, the custom contextual tab appears in the Ribbon. Which code segment should you add at line 04?

A. Curribbon. Enabled = true:

B. Curribbon.MakeRTEContextualTabsAvailable("SP.Ribbon.ContextualTab");

C. Curribbon.MakeTabAvailable("SP.Ribbon.ContextualTab");

D. Curribbon.Visible = true;

# **Answer: C**

# **Question: 8**

You need to create a Web Part that hides the out-of-the-box Ribbon on the current page. Which code segment should you include in the Web Part?

A. SPRibbon.GetCurrent(this.Page)mandUIVisible = false;

B. SPRibbon.GetCurrent(this.Page).Dispose();

C. This.Page.FindControl("SPRibbon").Dispose();

D. This.Page.FindControl("SPRibbon").Visible = false;

# **Answer: A**

# **Question: 9**

You have a custom theme named MyTheme. The theme is defined in a file named MyTheme.thmx. You have a console application that contains the following code segment. (Line numbers are included for reference only.)

02{

03 SPWeb web = site.OpenWeb();

05}

You need to programmatically apply the theme to a SharePoint site. Which code segment should you add to the console application?

A. ThmxTheme.SetThemeUrlForWeb(web, "/\_catalogs/theme/MyTheme.thmx", false);